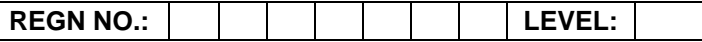

## **Time Allotted: 03 Hours Max. Marks: 100**

## **(80 Marks for Practical Exercise + 20 Marks for Viva-voce)**

- 1. Write your Registration Number and Level in the space provided on the top. 2. All the three questions are compulsory. In case of Question No. 3, the candidate must attempt the
- question based on the subject as opted by him/her in theory examination.
- 3. **The 'Question Paper-cum-Worksheet' can be used for writing algorithms/flowcharts and documentation of program and the output results with relevant headings etc.**
- 4. The maximum marks allotted for each question is given in the parentheses.
- 5. **Candidate must return the 'Question Paper-cum-Worksheet' to the examiner before leaving the exam hall.**
- 6. All the questions should be solved on the desktop PC and demonstrated to the Examiner.
- 7. Wherever values/data have not been given in the Questions, the candidate can assume the data.

# **O LEVEL (O-PR) – BATCH: S2**

**1.** Create a table with the following field names in Ms-Access:

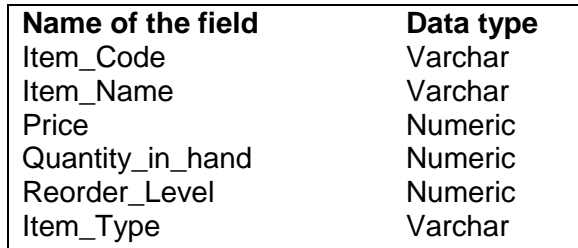

Do the followings:

- a) Enter ten records in the table using forms.
- b) Display list of items in ascending order of Reorder Level.
- c) Display list of item in alphabetical order using reports.

**(25)**

- **2.** Create a page with two frames:
	- a) The left frame of page contains the list of names and images of the Indian National Hero's.
	- b) On the left frame when you click on name or image, the details should be shown on the right frame.

**(25)**

**3.** Using 'C', write a program to remove all occurrences of word "**the**" and "**The**" from an input string. For example:

Input: **The Dhillon Theatre is now the Fun Republic**. Output: **Dhillon atre is now Fun Republic**.

## **OR**

Write a program in 'C#' to get two arrays and multiply the members of each array term by term and then display the output.

## **OR**

A Timeline is where you control the images and sounds in the Flash documents. The Timeline is divided into frames. Create an application in Flash to demonstrate the Timeline effects for changing text, shapes and symbols.

**(30)**